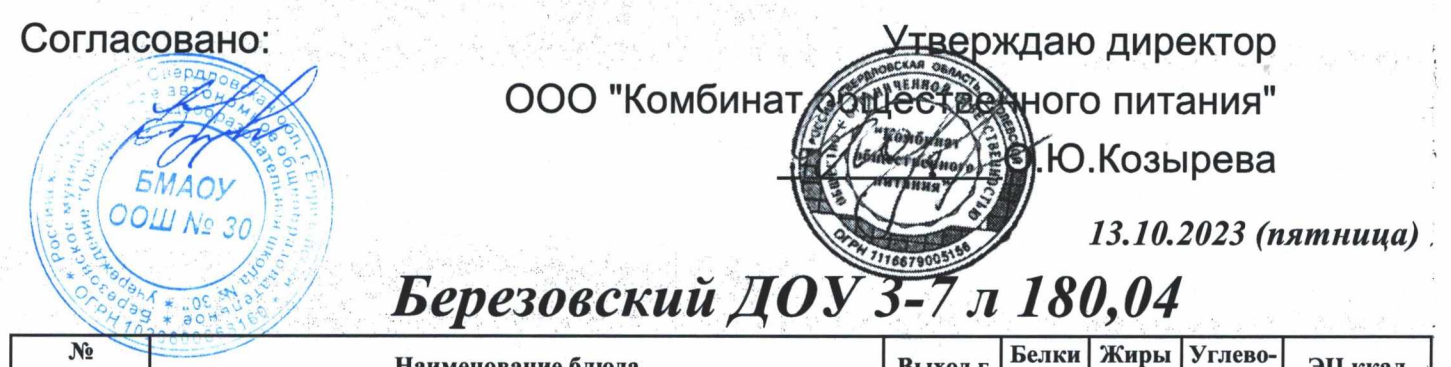

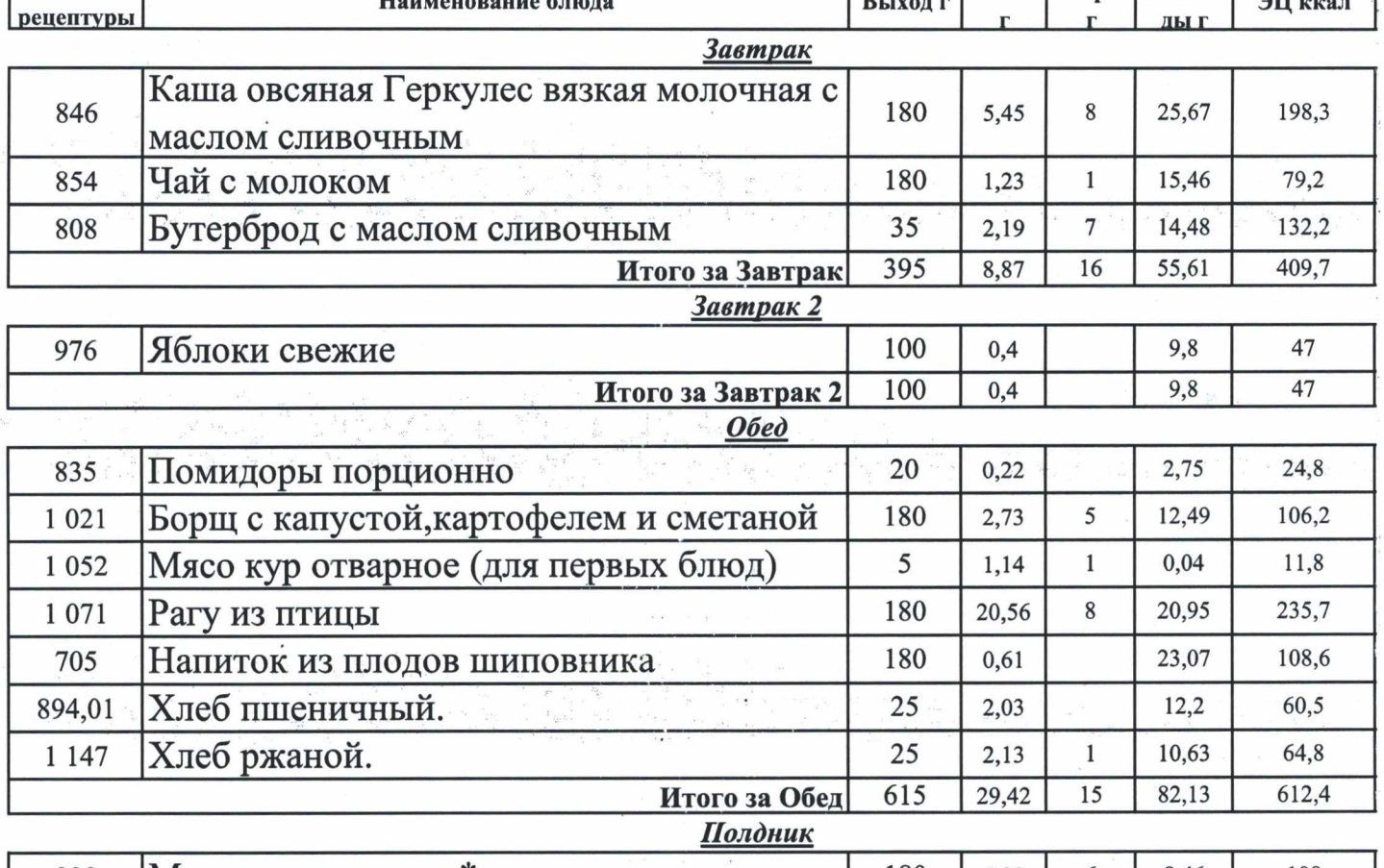

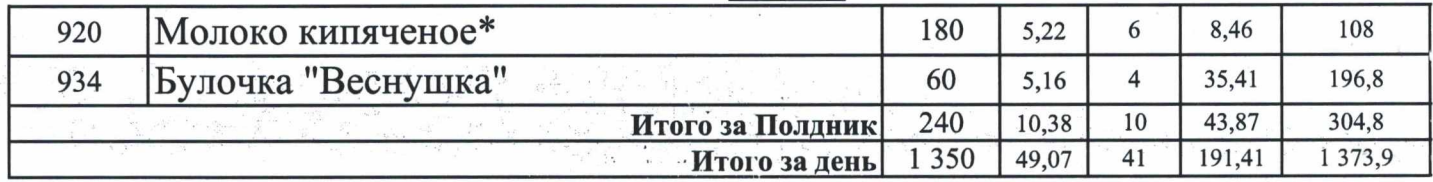

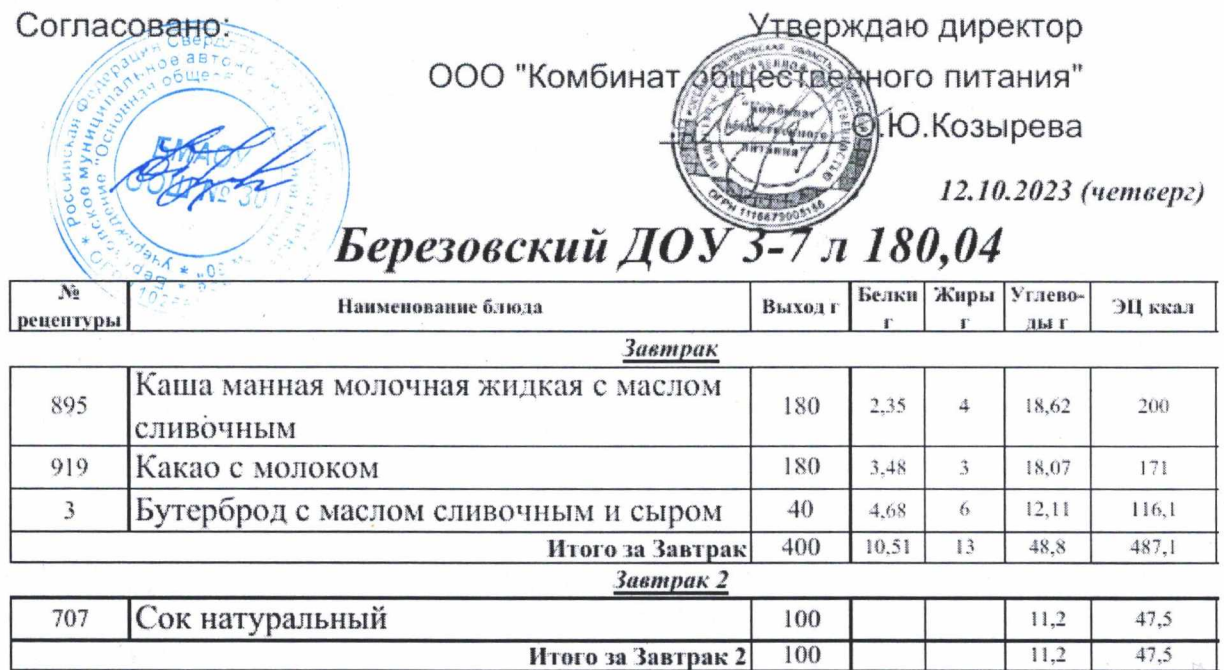

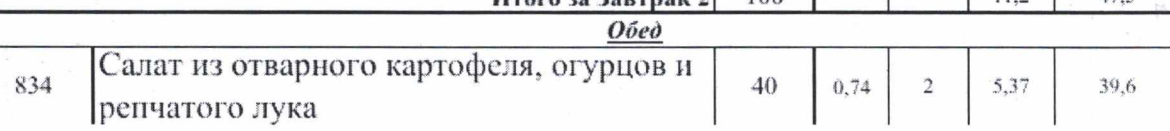

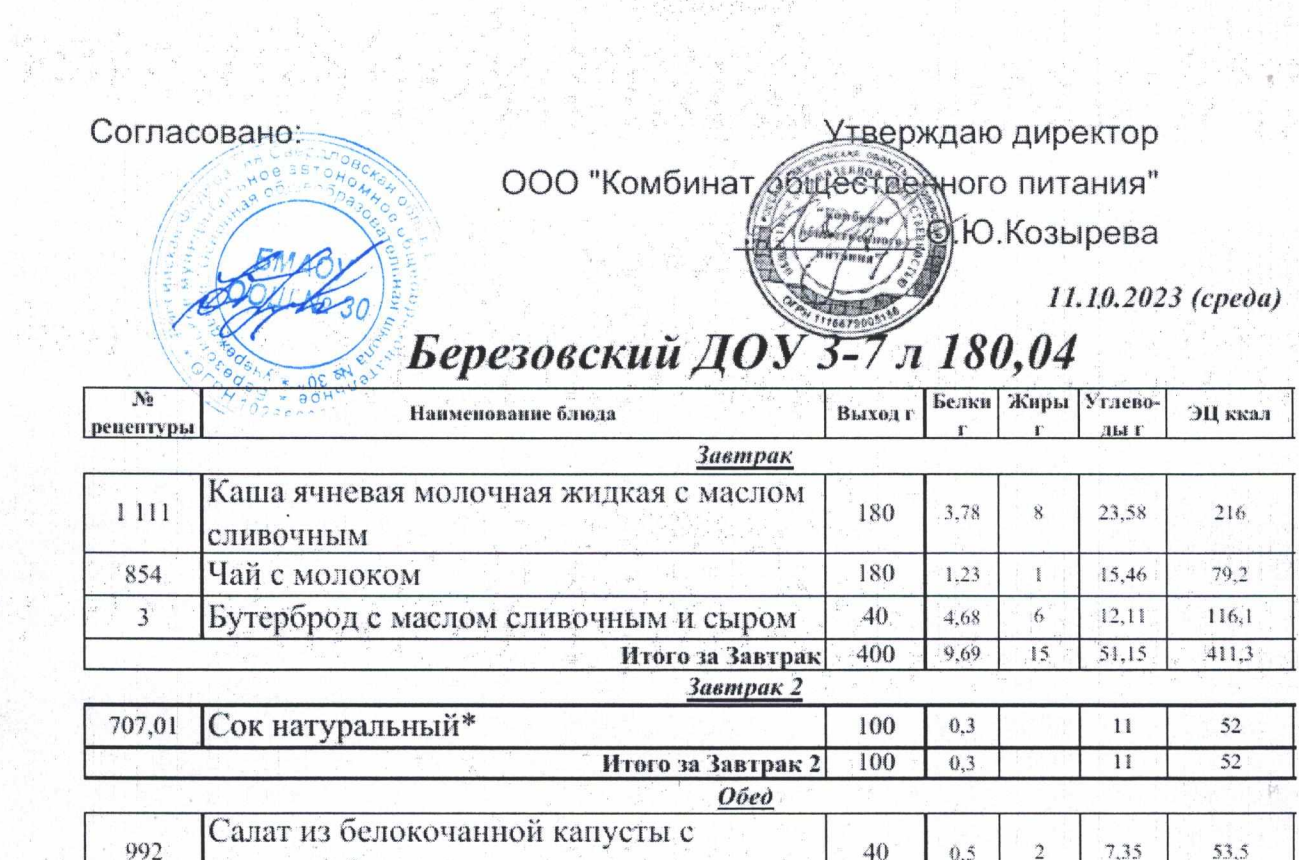

in a

A PERMIT AND REAL

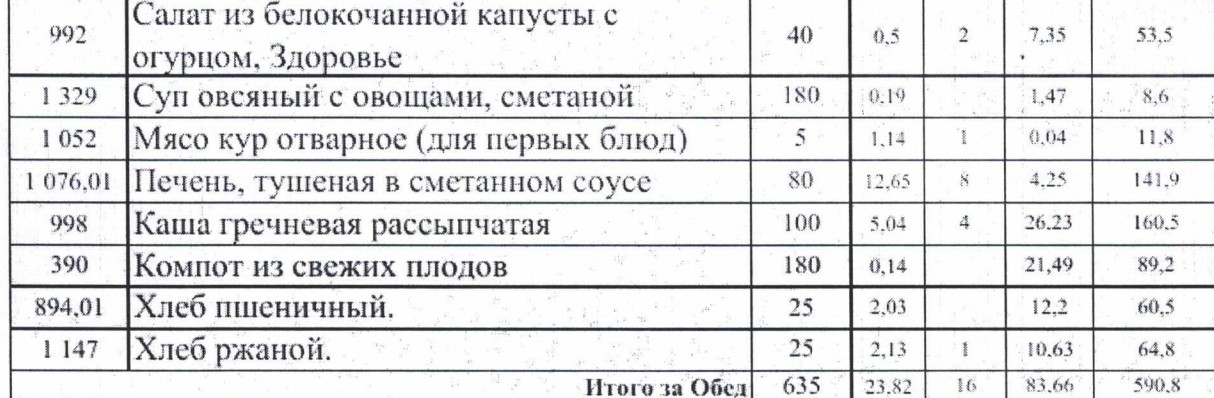

Полдник

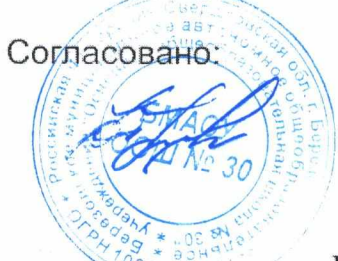

Утверждаю директор

ООО "Комбинат общественного питания"

В.Ю.Козырева

10.10.2023 (вторник)

## Березовский ДОУЗ-7 л 180,04

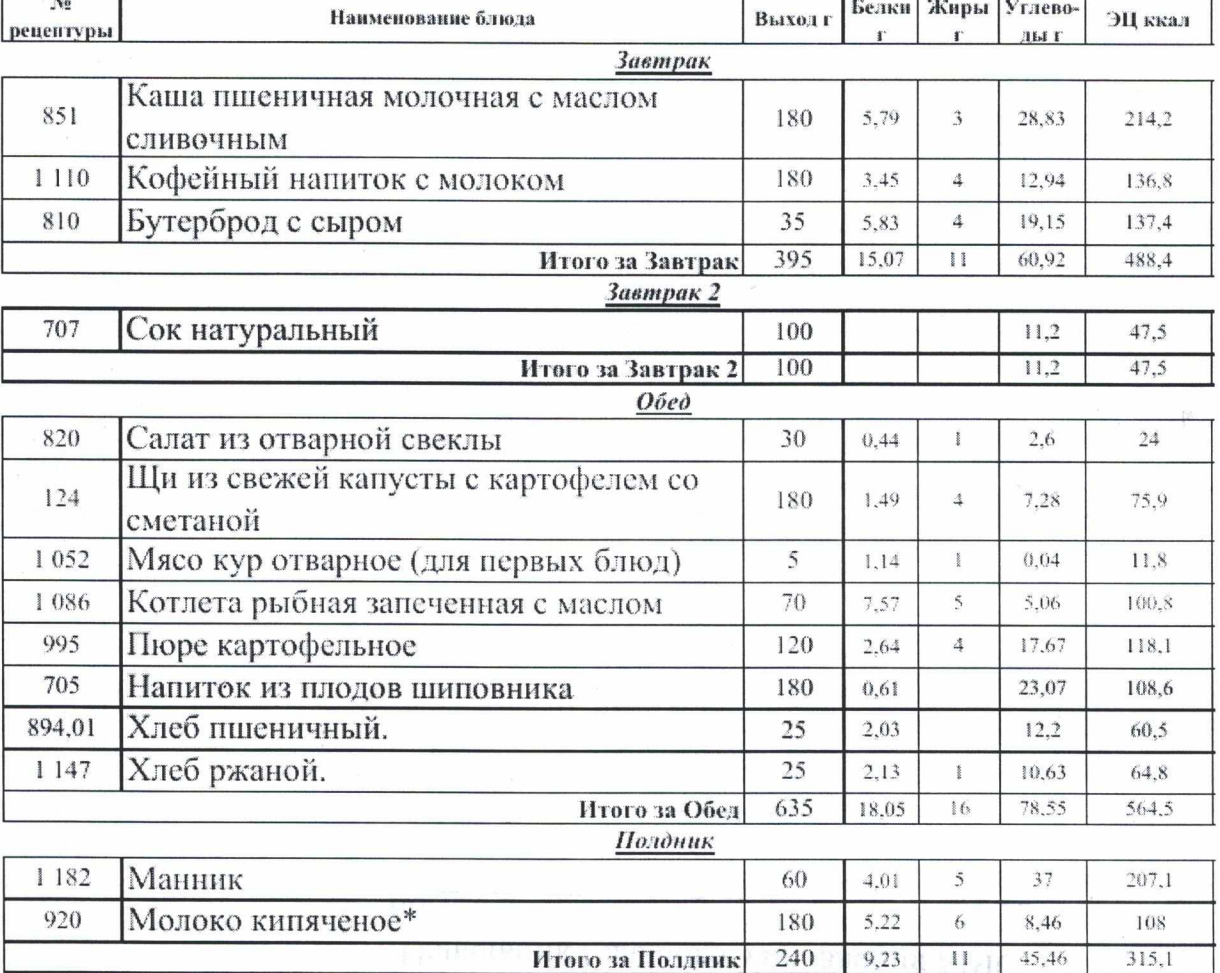

properties are also any secondrate sole and the Marshall of the Marshall and Marshall and Marshall and Marshall and Marshall and Marshall and Marshall and Marshall and Marshall and Marshall and Marshall and Marshall and Ma

Итого за день

1370

 $42,35$ 

 $38$ 

 $196, 13$ 

 $1415,5$ 

## Согласовано:

## ,<br>09.10.2023 (понедельник) Березовский ДОУЗ-7 л 180,04

ООО "Комбинат бытественного питания"

Утверждаю директор

**ALO Ю.Козырева** 

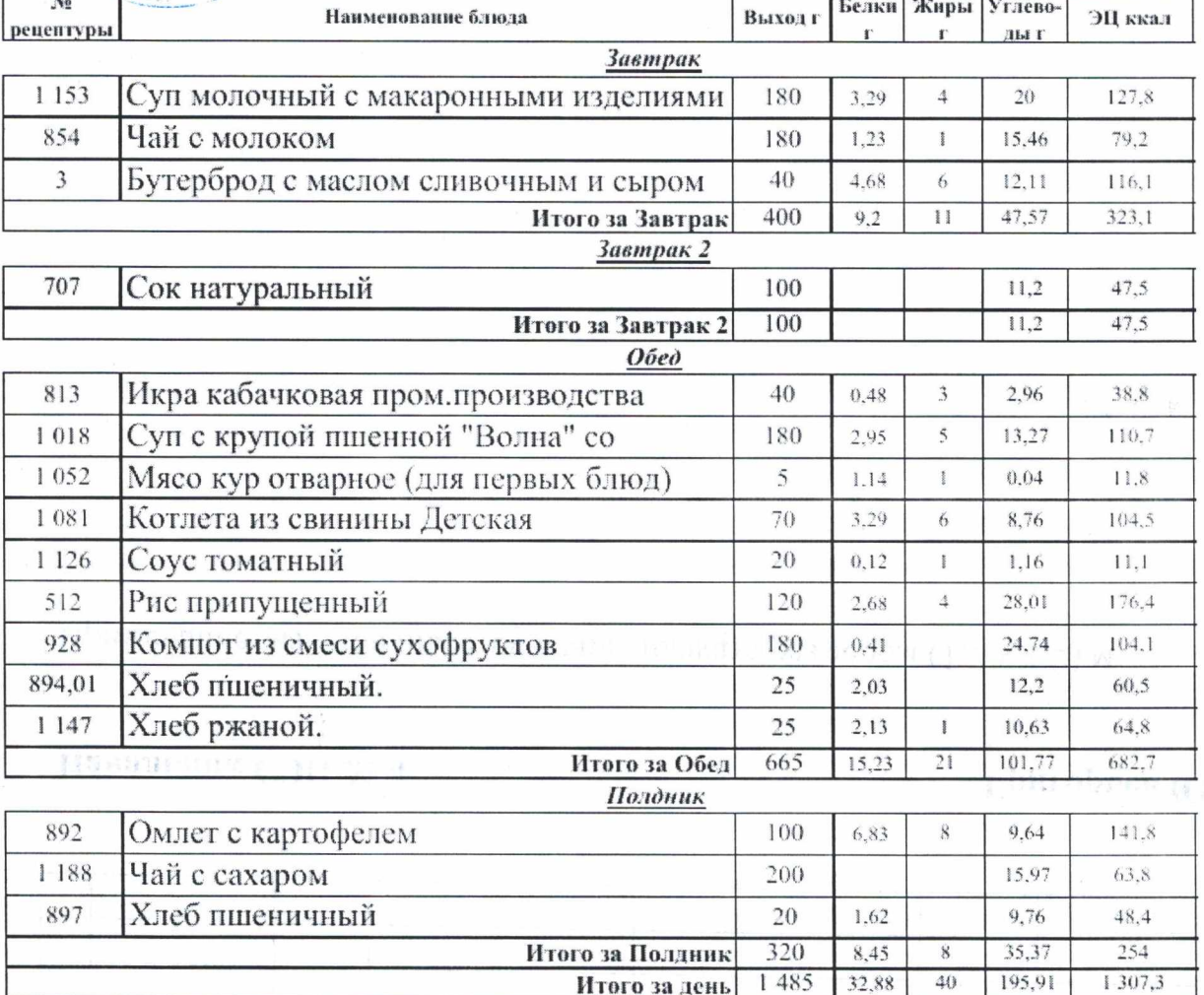

**SHREE**